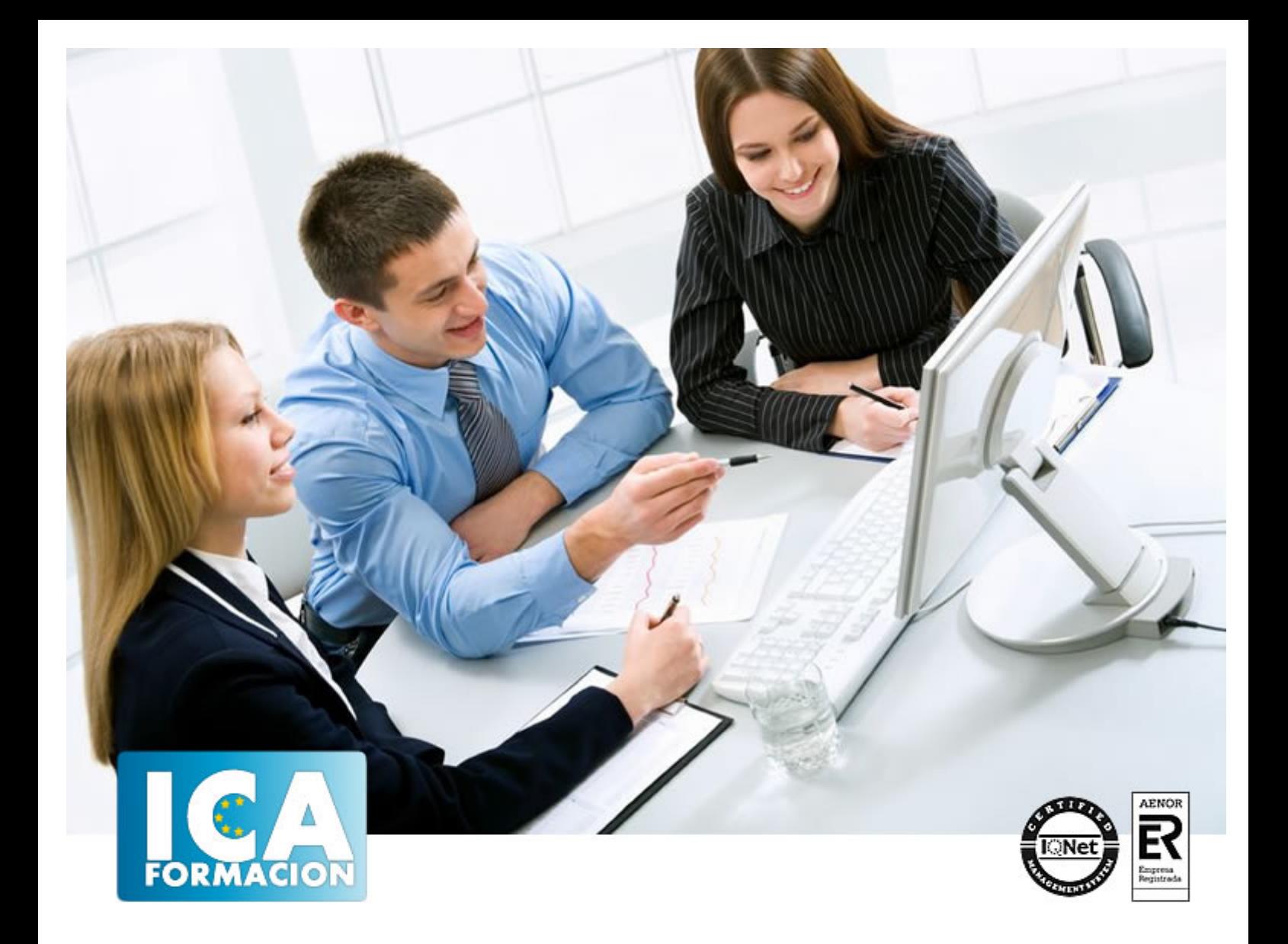

# **ADGG0208 ACTIVIDADES ADMINISTRATIVAS EN LA RELACION CON EL CLIENTE**

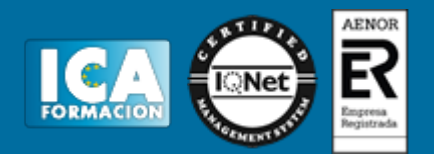

## **ADGG0208 ACTIVIDADES ADMINISTRATIVAS EN LA RELACION CON EL CLIENTE**

**Duración:** horas

**Precio:** consultar euros.

**Modalidad:** A distancia

## **Metodología:**

El Curso será desarrollado con una metodología a Distancia/on line. El sistema de enseñanza a distancia está organizado de tal forma que el alumno pueda compatibilizar el estudio con sus ocupaciones laborales o profesionales, también se realiza en esta modalidad para permitir el acceso al curso a aquellos alumnos que viven en zonas rurales lejos de los lugares habituales donde suelen realizarse los cursos y que tienen interés en continuar formándose. En este sistema de enseñanza el alumno tiene que seguir un aprendizaje sistemático y un ritmo de estudio, adaptado a sus circunstancias personales de tiempo

El alumno dispondrá de un extenso material sobre los aspectos teóricos del Curso que deberá estudiar para la realización de pruebas objetivas tipo test. Para el aprobado se exigirá un mínimo de 75% del total de las respuestas acertadas.

El Alumno tendrá siempre que quiera a su disposición la atención de los profesionales tutores del curso. Así como consultas telefónicas y a través de la plataforma de teleformación si el curso es on line. Entre el material entregado en este curso se adjunta un documento llamado Guía del Alumno dónde aparece un horario de tutorías telefónicas y una dirección de e-mail dónde podrá enviar sus consultas, dudas y ejercicios El alumno cuenta con un período máximo de tiempo para la finalización del curso, que dependerá del tipo de curso elegido y de las horas del mismo.

# ADGG0208 ACTIVIDADES ADMINISTRATIVAS EN LA RELACION CON EL CLIENTE

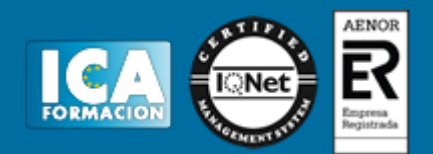

## **Profesorado:**

Nuestro Centro fundado en 1996 dispone de 1000 m2 dedicados a formación y de 7 campus virtuales.

Tenemos una extensa plantilla de profesores especializados en las diferentes áreas formativas con amplia experiencia docentes: Médicos, Diplomados/as en enfermería, Licenciados/as en psicología, Licencidos/as en odontología, Licenciados/as en Veterinaria, Especialistas en Administración de empresas, Economistas, Ingenieros en informática, Educadodores/as sociales etc…

El alumno podrá contactar con los profesores y formular todo tipo de dudas y consultas de las siguientes formas:

-Por el aula virtual, si su curso es on line -Por e-mail -Por teléfono

## **Medios y materiales docentes**

-Temario desarrollado.

-Pruebas objetivas de autoevaluación y evaluación.

-Consultas y Tutorías personalizadas a través de teléfono, correo, fax, Internet y de la Plataforma propia de Teleformación de la que dispone el Centro.

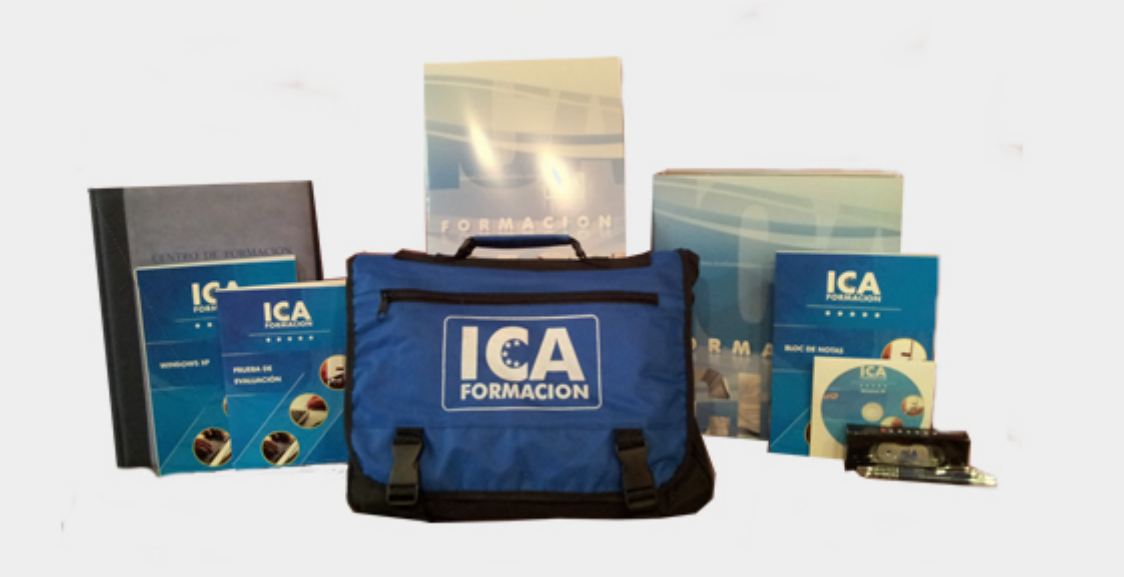

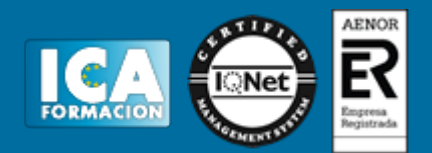

## **Titulación:**

Una vez finalizado el curso, el alumno recibirá por correo o mensajería la titulación que acredita el haber superado con éxito todas las pruebas de conocimientos propuestas en el mismo.

## **Programa del curso:**

## **ADGG0208: ACTIVIDADES ADMINISTRATIVAS EN LA RELACIÓN CON EL CLIENTE**

## **TÉCNICAS DE RECEPCIÓN Y COMUNICACIÓN**

**MF0975\_2**

**Duración en horas:** 60

**OBJETIVOS:** Recepcionar y procesar las comunicaciones internas y externas.

- **1 Procesos de comunicación**
- 1.1 Tipología de las organizaciones
- 1.2 Identificación de la estructura funcional
- 1.3 flujos de comunicación
- 1.4 Canales de la comunicación
- 1.5 La administración publica
- 1.6 Técnicas de trabajo en grupo
- 1.7 Estructura y aplicación práctica
- 1.8 Normativa vigente en materia
- 1.9 Proteccion de datos
- 1.11 Actividades: procesos de comunicación
- **2 Comunicación interpersonal**

# ADGG0208 ACTIVIDADES ADMINISTRATIVAS EN LA RELACION CON EL CLIENTE

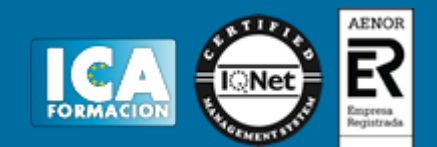

- 2.1 La comunicación oral
- 2.2 Técnicas de comunicación oral
- 2.3 La comunicación no verbal
- 2.4 La imagen personal
- 2.5 Criterios de calidad
- 2.6 Actividades: comunicación interpersonal

**3 Recepción de visitas** 

- 3.1 Organización y mantenimiento
- 3.2 Control de entrada y salida
- 3.3 Funciones de las relaciones
- 3.4 Proceso de comunicación
- 3.5 Aplicación de técnicas de conducta
- 3.6 Formulación y gestión
- 3.7 Actividades: recepción de visitas

#### **4 Comunicación telefónica**

- 4.1 Medios, equipos y usos de la telefonía
- 4.2 Manejo de centralitas telefónicas
- 4.3 La comunicación en las redes
- 4.4 Modelos de comunicación
- 4.5 La comunicación comercial
- 4.6 La expresión verbal y no verbal
- 4.7 Destrezas en la recepción
- 4.8 Actividades: comunicación telefónica
- **5 Elaboración y transmisión**
- 5.1 Formatos tipo de impresos
- 5.2 Normas de comunicación
- 5.3 Técnicas de comunicación escrita
- 5.4 Cartas comerciales
- 5.5 Soportes para la elaboración
- 5.6 Actividades: elaboración y transmisión
- **6 Registro y distribución**
- 6.1 Organización de la información
- 6.2 Correspondencia y paquetería
- 6.3 Recepción de la información
- 6.4 Procedimientos de registro
- 6.5 Actuación básica en las administraciones públicas
- 6.6 Actividades: registro y distribución
- 6.7 Cuestionario: cuestionario módulo 1

#### OPERACIONES ADMINISTRATIVAS COMERCIALES

**MF0976\_2**

**Duración en horas:** 110

**OBJETIVOS:** Realizar las gestiones administrativas del proceso comercial. **Atencion al cliente en el proceso**

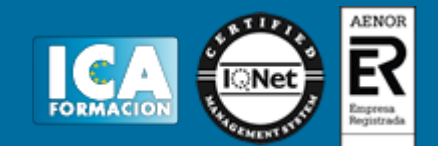

#### **comercial**

## **1 Atencion al cliente**

- 1.1 El departamento comercial
- 1.2 Procedimiento de comunicación
- 1.3 Relación con el cliente
- 1.4 Criterios de calidad
- 1.5 Aplicacion de la confidencialidad
- 1.6 Actividades: atencion al cliente

#### **2 Comunicación comercial**

- 2.1 El proceso de compraventa
- 2.2 La venta telefonica
- 2.3 Actividades: comunicación comercial

#### **3 Adaptación de la comunicación**

- 3.1 Aspectos básicos
- 3.2 Tecnicas de venta
- 3.3 El cierre de la venta
- 3.4 Actividades: adaptación de la comunicación

#### **4 Procesos de comunicación**

- 4.1 Seguimiento comercial
- 4.2 Fidelización de la clientela
- 4.3 Identificación de quejas
- 4.4 Procedimiento de reclamaciones
- 4.5 Valoración de los parametros
- 4.6 Actividades: procesos de comunicación
- 4.7 Cuestionario: cuestionario módulo 2 unidad 1

#### **Gestión administrativa del proceso comercial**

#### **1 Tramitación administrativa**

- 1.1 Selección de proveedores
- 1.2 Identificación de documentos
- 1.3 Identificación y cálculo
- 1.4 Cotejo de los datos
- 1.5 Tramitación y gestión
- 1.6 Actividades: tramitación administrativa

#### **2 Aplicación de la normativa**

- 2.1 Legislación mercantil básica
- 2.2 Legislación sobre el iva
- 2.3 Conceptos básicos
- 2.4 Actividades: aplicación de la normativa

#### **3 Gestión de stocks**

- 3.1 Conceptos básicos
- 3.2 Almacenamiento
- 3.3 Procedimiento administrativo
- 3.4 Registro de entrada y salidas
- 3.5 Control de calidad
- 3.6 Actividades: gestión de stocks
- 3.7 Cuestionario: cuestionario módulo 2 unidad 2

#### **Aplicaciones informáticas de la gestión comercial**

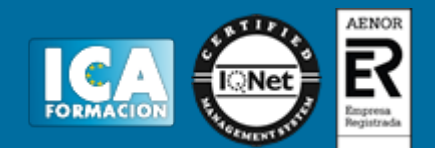

#### **1 Utilización de aplicaciones**

- 1.1 En que consiste
- 1.2 Actualización de la información
- 1.3 Tramitación administrativa
- 1.4 Actividades: utilización de aplicaciones

## **2 Aplicaciones de gestión**

- 2.1 Generar archivos
- 2.2 Gestión informatica
- 2.3 Actividades: aplicaciones de gestión

#### **3 Utilización de aplicaciones**

- 3.1 Generación de presupuesto
- 3.2 Realización de enlaces
- 3.3 Actividades: utilización de aplicaciones

#### **4 Herramientas de aplicaciones**

- 4.1 Acciones de fidelización
- 4.2 Aplicaciones de gestión
- 4.3 Aplicaciones de sistemas
- 4.4 Actividades: herramientas de aplicaciones
- 4.5 Cuestionario: cuestionario módulo 2 unidad 3
- 4.6 Cuestionario: cuestionario módulo 2 ATENCION AL CLIENTE EN EL PROCESO COMERCIAL

## **UF0349**

## **Duración en horas:** 30

**OBJETIVOS:** Dotar al alumno sobre la Atención al cliente en el proceso comercial en lo referente a las Operaciones administrativas comerciales. **1 Atencion al cliente** 

1.1 El departamento comercial

- 1.2 Procedimiento de comunicación
- 1.3 Relación con el cliente
- 1.4 Criterios de calidad
- 1.5 Aplicacion de la confidencialidad
- 1.6 Actividades: atencion al cliente

#### **2 Comunicación comercial**

- 2.1 El proceso de compraventa
- 2.2 La venta telefonica
- 2.3 Actividades: comunicación comercial

#### **3 Adaptación de la comunicación**

- 3.1 Aspectos básicos
- 3.2 Tecnicas de venta
- 3.3 El cierre de la venta
- 3.4 Actividades: adaptación de la comunicación

#### **4 Procesos de comunicación**

- 4.1 Seguimiento comercial
- 4.2 Fidelización de la clientela
- 4.3 Identificación de quejas
- 4.4 Procedimiento de reclamaciones
- 4.5 Valoración de los parametros
- 4.6 Actividades: procesos de comunicación
- 4.7 Cuestionario: cuestionario módulo 2 unidad 1 GESTIÓN ADMINISTRATIVA DEL PROCESO COMERCIAL

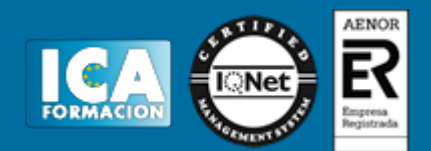

## **UF0350**

#### **Duración en horas:** 40

**OBJETIVOS:** Adquirir los conocimientos adecuados sobre la Gestión administrativa del proceso comercial en lo referente a las Operaciones administrativas comerciales. **1 Tramitación administrativa** 

- 1.1 Selección de proveedores
- 1.2 Identificación de documentos
- 1.3 Identificación y cálculo
- 1.4 Cotejo de los datos
- 1.5 Tramitación y gestión
- 1.6 Actividades: tramitación administrativa

## **2 Aplicación de la normativa**

- 2.1 Legislación mercantil básica
- 2.2 Legislación sobre el iva
- 2.3 Conceptos básicos
- 2.4 Actividades: aplicación de la normativa

## **3 Gestión de stocks**

- 3.1 Conceptos básicos
- 3.2 Almacenamiento
- 3.3 Procedimiento administrativo
- 3.4 Registro de entrada y salidas
- 3.5 Control de calidad
- 3.6 Actividades: gestión de stocks
- 3.7 Cuestionario: cuestionario módulo 2 unidad 2 APLICACIONES INFORMÁTICAS DE LA GESTIÓN **COMERCIAL**

#### **UF0351**

#### **Duración en horas:** 40

**OBJETIVOS:** Conseguir la formación precisa sobre las Aplicaciones informáticas de gestión comercial en lo referente a las Operaciones administrativas comerciales. **1 Utilización de aplicaciones** 

- 1.1 En que consiste
- 1.2 Actualización de la información
- 1.3 Tramitación administrativa
- 1.4 Actividades: utilización de aplicaciones

#### **2 Aplicaciones de gestión**

- 2.1 Generar archivos
- 2.2 Gestión informatica
- 2.3 Actividades: aplicaciones de gestión

#### **3 Utilización de aplicaciones**

- 3.1 Generación de presupuesto
- 3.2 Realización de enlaces
- 3.3 Actividades: utilización de aplicaciones

#### **4 Herramientas de aplicaciones**

- 4.1 Acciones de fidelización
- 4.2 Aplicaciones de gestión
- 4.3 Aplicaciones de sistemas

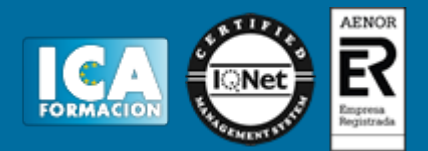

- 4.4 Actividades: herramientas de aplicaciones
- 4.5 Cuestionario: cuestionario módulo 2 unidad 3
- 4.6 Cuestionario: cuestionario módulo 2 GRABACIÓN DE DATOS

## **MF0973\_1**

#### **Duración en horas:** 85

**OBJETIVOS:** Introducir datos y textos en terminales informáticos en condiciones de seguridad, calidad y eficiencia **1 Mantenimiento del puesto** 

- 1.1 Planificar en el proceso
- 1.2 Organización del tiempo
- 1.3 Mantenimiento de terminales
- 1.4 Postura corporal
- 1.5 Mitigación de los riesgos
- 1.6 Normativa vigente
- 1.7 Actividades: mantenimiento del puesto

#### **2 La actuación personal**

- 2.1 Organización del trabajo
- 2.2 Aplicación del concepto
- 2.3 Caracterización
- 2.4 Actividades: la actuación personal

#### **3 Técnicas mecanográficas**

- 3.1 Funcionamiento del teclado
- 3.2 Técnica mecanografica
- 3.3 Aplicación de normas
- 3.4 Actividades: técnicas mecanográficas

#### **4 Técnicas mecanográficas**

- 4.1 Funcionamiento del teclado
- 4.2 Tecnica mecanográfica
- 4.3 Actividades: técnicas mecanográficas

#### **5 Técnicas de corrección**

5.1 Técnicas y normas 5.2 Tipo de siglas 5.10 Actividades: técnicas de corrección 5.11 Cuestionario: cuestionario módulo 3 GESTIÓN DE ARCHIVOS

#### **MF0978\_2**

#### **Duración en horas:** 50

**OBJETIVOS:** Gestionar el archivo en soporte convencional e informático. **1 Gestión de archivos** 

- 1.1 Aplicación de técnicas
- 1.2 Procedimiento de registro
- 1.3 Procedimientos de acceso
- 1.4 Funciones y características
- 1.5 Aplicación de procedimientos

#### **2 Optimización básica**

- 2.1 Equipos informáticos
- 2.2 Optimización de sistemas

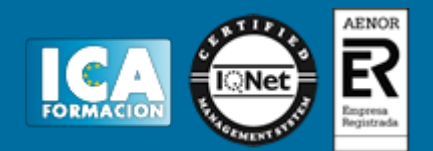

- 2.3 Aplicación de medidas de seguridad
- 2.4 Medidas conservación
- 2.5 Normas vigentes

## **3 Gestión básica**

- 3.1 Base de datos
- 3.2 Busquedas de información
- 3.3 Presentación de información
- 3.4 Interrelaciones

3.5 Cuestionario: cuestionario módulo 4 LENGUA EXTRANJERA PROFESIONAL PARA LA GESTIÓN ADMINISTRATIVA EN LA RELACIÓN CON EL CLIENTE

## **MF0977\_2**

## **Duración en horas:** 60

**OBJETIVOS:** Comunicarse en una lengua extranjera con un nivel de usuario independiente en las actividades de gestión administrativa en relación con el cliente. **1 Presentación y funcionamiento del curso** 

- 1.1 Introducción
- 1.2 Recibiendo
- 1.3 Vocabulario
- 1.4 Gramática
- 1.5 Prácticas

## **2 Objetos de papelería**

- 2.1 De compras
- 2.2 Vocabulario
- 2.3 Gramática
- 2.4 Prácticas

## **3 Equipos de oficina**

- 3.1 Formular preguntas
- 3.2 Vocabulario
- 3.3 Gramática
- 3.4 Prácticas

#### **4 Llamar por teléfono**

- 4.1 Respondiendo una llamada
- 4.2 Vocabulario
- 4.3 Gramática
- 4.4 Prácticas

#### **5 Organizar la agenda del jefe**

- 5.1 Describir brevemente 5.2 Vocabulario
- 5.3 Gramática
- 5.4 Prácticas

# **6 Reservar hoteles**

- 6.1 Vocabulario 6.2 Gramática 6.3 Prácticas
- **7 Reservas**
- 7.1 Vocabulario 7.2 Gramática

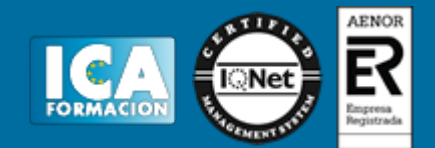

7.3 Prácticas

#### **8 Correspondencia comercial i**

- 8.1 Vocabulario
- 8.2 Gramática
- 8.3 Prácticas

## **9 Correspondencia comercial ii**

- 9.1 Vocabulario
- 9.2 Gramática
- 9.3 Prácticas

#### **10 Correspondencia comercial iii**

- 10.1 Eligiendo zapatos
- 10.2 Vocabulario
- 10.3 Gramática

#### **11 Correspondencia comercial iv**

- 11.1 Vocabulario
- 11.2 Gramática
- 11.3 Prácticas

#### **12 Pedidos**

- 12.1 Modales y vestimenta
- 12.2 Vocabulario
- 12.3 Gramática
- 12.4 Prácticas

#### **13 Documentos**

13.1 La cuenta 13.2 Vocabulario 13.3 Gramática 13.4 Prácticas

#### **14 La factura**

14.1 Vocabulario 14.2 Gramática 14.3 Práctica

## **15 Transporte público**

- 15.1 Vocabulario 15.2 Gramática
- 15.3 Práctica
- 

## **16 Establecimientos comerciales**

- 16.1 Vocabulario 16.2 Gramática
- 16.3 Prácticas

#### **17 Direcciones en la ciudad**

- 17.1 Vocabulario
- 17.2 Gramática
- 17.3 Prácticas

## **18 Comida rápida**

18.1 Comida rápida 2

18.2 Vocabulario

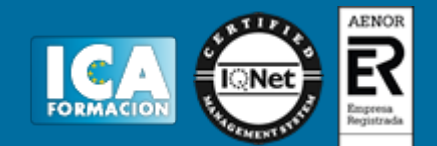

18.3 Gramática 18.4 Prácticas 18.5 Prácticas 2

#### **19 Comidas y bebidas**

19.1 Vocabulario 19.2 Gramática 19.3 Prácticas

#### **20 Reclamaciones**

20.1 Vocabulario 20.2 Gramática 20.3 Prácticas

#### **21 Apéndice**

#### **22 Gestión de archivos**

- 22.1 Conocimientos
- 22.2 Saludos
- 22.3 Recepción y transmisión
- 22.4 Actividades: gestión de archivos

#### **23 Comunicación básica oral y escrita**

- 23.1 Tecnicas a usar
- 23.2 Planificación de agendas
- 23.3 Cumplimentación de documentos
- 23.4 Actividades: comunicación básica oral y escrita

#### **24 Elaboración**

24.1 Condiciones de compraventa 24.2 Actividades: elaboración 24.3 Cuestionario: cuestionario módulo 5 OFIMÁTICA

#### **MF0233\_2**

#### **Duración en horas:** 180

**OBJETIVOS:** Manejar aplicaciones ofimáticas en la gestión de la información de la documentación. **Sistema operativo, búsqueda de la información: internet/intranet y correo electrónico**

#### **1 Introducción al ordenador**

- 1.1 Hardware
- 1.2 Software
- 1.3 Actividades: introducción al ordenador

#### **2 Utilización básica**

- 2.1 Sistema operativo
- 2.2 Interface
- 2.3 Carpetas y directorios
- 2.4 Ficheros
- 2.5 Aplicaciones y herramientas
- 2.6 Exploración por el sistema operativo
- 2.7 Utilización de cuenta usuario
- 2.8 Realización de operaciones básicas
- 2.9 Actividades: utilización básica

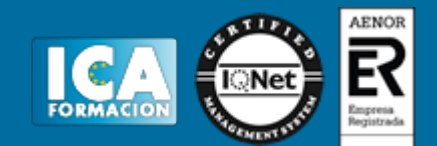

#### **3 Información de internet**

- 3.1 Que es internet
- 3.2 Aplicaciones en internet
- 3.3 Historia de internet
- 3.4 Protocolo
- 3.5 Direccionamiento
- 3.6 Acceso a internet
- 3.7 Seguridad y ética
- 3.8 Actividades: información de internet

#### **4 Navegación**

- 4.1 Definiciones y términos
- 4.2 Html
- 4.3 Navegación
- 4.4 Histórico
- 4.5 Vínculos
- 4.6 Favoritos
- 4.7 Impresión
- 4.8 Caché
- 4.9 Cookies
- 4.10 Actividades: navegación

#### **5 Configuración correo**

- 5.1 Introducción
- 5.2 Definiciones
- 5.3 Configuración de correo
- 5.4 Gestores de correo
- 5.5 Correo web
- 5.6 Actividades: configuración correo

#### **6 Transferencia de ficheros ftp**

- 6.1 Introducción transferencia ficheros
- 6.2 Definición
- 6.3 Actividades: transferencia
- 6.4 Cuestionario: cuestionario módulo 6 unidad 1

#### **Aplicaciones informáticas de tratamiento de textos**

#### **1 Conceptos**

- 1.1 Entrada y salida
- 1.2 Descripción
- 1.3 Ventana
- 1.4 Barra de estado
- 1.5 Ayuda de la aplicación
- 1.6 Barra de herramientas
- 1.7 Actividades: conceptos

#### **2 Desplazamiento del cursor**

- 2.1 Generalidades
- 2.2 Modo insertar texto
- 2.3 Modo sobrescribir
- 2.4 Borrado
- 2.5 Desplazamiento del cursor
- 2.6 Diferentes modos
- 2.7 Opciones copiar y pegar
- 2.8 Uso del portapapeles
- 2.9 Inserción de caracteres especiales

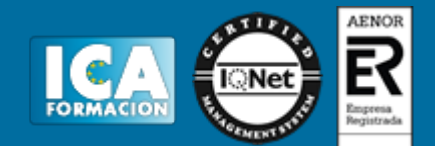

- 2.10 Fecha y hora
- 2.11 Deshacer
- 2.12 Actividades: desplazamiento del cursor

#### **3 Archivos de la aplicación**

- 3.1 Creación de un nuevo documento
- 3.2 Apertura de un documento
- 3.3 Guardado de cambios
- 3.4 Duplicación de documentos
- 3.5 Cierre de documento
- 3.6 Menú ventana
- 3.7 Actividades: archivos de la aplicación

## **4 Procesador de textos**

- 4.1 Fuente
- 4.2 Alineación de párrafos
- 4.3 Bordes y sombreados
- 4.4 Numeración y viÑetas
- 4.5 Tabulaciones
- 4.6 Actividades: procesador de textos

## **5 Configuración de página**

- 5.1 Configuración
- 5.2 Visualización del documento
- 5.3 Encabezados y pies de páginas
- 5.4 Numeración
- 5.5 Bordes de página
- 5.6 Inserción de saltos de página
- 5.7 Inserción de columnas periodísticas
- 5.8 Inserción notas al pie
- 5.9 Actividades: configuración de página

## **6 Creación de tablas**

- 6.1 Inserción de tablas
- 6.2 Movimiento dentro de tablas
- 6.3 Selección de celdas
- 6.4 Modificando
- 6.5 Modificando
- 6.6 Aplicando formato
- 6.7 Cambiando estructura de una tabla
- 6.8 Otras opciones
- 6.9 Actividades: creación de tablas

## **7 Corrección de textos**

- 7.1 Seleccion del idioma
- 7.2 Correción
- 7.3 Corrección gramatical
- 7.4 Opciones de ortografía
- 7.5 Uso del diccionario
- 7.6 Autocorrección
- 7.7 Sinónimos
- 7.8 Traductor
- 7.9 Actividades: corrección de textos

## **8 Impresión de documentos**

- 8.1 Impresión
- 8.2 Configuración de la impresora

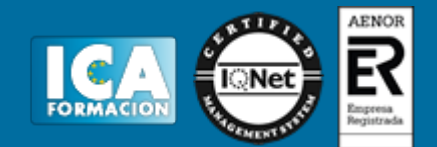

8.3 Actividades: impresión de documentos

## **9 Creación de sobres**

- 9.1 Creacion del documento
- 9.2 Seleccion de destinatarios
- 9.3 Creación de sobres
- 9.4 Combinación
- 9.5 Actividades: creación de sobres

#### **10 Insersión de imágenes**

- 10.1 Desde un archivo
- 10.2 Empleando imagenes
- 10.3 Ajuste de imagenes
- 10.4 Mejoras de imágenes
- 10.5 Autoformas
- 10.6 Actividades: insersión de imágenes

#### **11 Creación de índices**

- 11.1 Estilos
- 11.2 Asignación
- 11.3 Actividades: creación de índices

#### **12 Utilización de plantillas**

- 12.1 Utilización de plantillas
- 12.2 Creación
- 12.3 Actividades: utilización de plantillas

#### **13 Trabajo con documentos largos**

- 13.1 Creación de tablas
- 13.2 Referencias cruzadas
- 13.3 Titulos numerados
- 13.4 Documentos maestros
- 13.5 Actividades: trabajo con documentos largos

#### **14 Fusión**

- 14.1 Con hojas
- 14.2 Base de datos
- 14.3 Con graficos
- 14.4 Actividades: fusión

#### **15 Funsion de documentos**

- 15.1 Inserción de documentos
- 15.2 Control de cambios
- 15.3 Comparación de documentos
- 15.4 Protección
- 15.5 Actividades: funsion de documentos

#### **16 Tareas repetitivas**

- 16.1 Grabadora de macros
- 16.2 Utilización de macros
- 16.3 Actividades: tareas repetitivas
- 16.4 Cuestionario: cuestionario módulo 6 unidad 2

#### **Aplicaciones informáticas de hojas de cálculo**

#### **1 Caracteristicas fundamentales**

1.1 Configuración de la aplicación

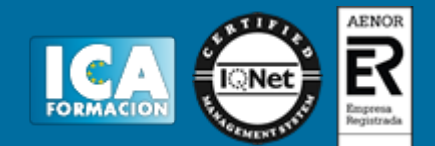

- 1.2 Entrada y salida
- 1.3 Descripción de la pantalla
- 1.4 Ayuda de la aplicación
- 1.5 Opciones de visualización
- 1.6 Actividades: caracteristicas fundamentales

#### **2 Desplazamiento**

- 2.1 Mediante teclado
- 2.2 Mediante raton
- 2.3 Barras de desplazamiento
- 2.4 Actividades: desplazamiento

#### **3 Introducción de datos**

- 3.1 Tipo de datos
- 3.2 Actividades: introducción de datos

#### **4 Edición y modificación**

- 4.1 Selección de la hoja
- 4.2 Modificación de datos
- 4.3 Inserción y eliminación
- 4.4 Modificación de datos
- 4.5 Copiado o reubicación
- 4.6 Actividades: edición y modificación

## **5 Almacenamiento y recuperación**

- 5.1 Creación de un libro
- 5.2 Abre un libro
- 5.3 Actividades: almacenamiento y recuperación

## **6 Operaciones con rangos**

- 6.1 Relleno rapido
- 6.2 Selección de varios rangos
- 6.3 Nombres de rangos
- 6.4 Actividades: operaciones con rangos

#### **7 Modificación**

- 7.1 Formato de celda
- 7.2 Anchura y altura
- 7.3 Ocultando y mostrando
- 7.4 Formato de la hoja
- 7.5 Cambio de nombre
- 7.6 Formatos condicionales
- 7.7 Autoformatos
- 7.8 Actividades: modificación

## **8 Fórmulas**

- 8.1 Operadores y prioridad
- 8.2 Escritura de fórmulas
- 8.3 Copia de fórmulas
- 8.4 Referencias relativas
- 8.5 Referencias externas 8.6 Resolucion de errores
- 8.7 Actividades: fórmulas
- 

## **9 Funciones**

- 9.1 Funciones matemáticas
- 9.2 Uso del asistente

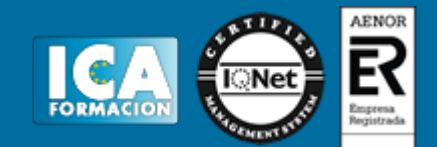

9.3 Actividades: funciones

## **10 Insersión de gráficos**

- 10.1 Creación de un gráfico
- 10.2 Modificación de un gráfico
- 10.3 Borrado de un gráfico
- 10.4 Actividades: insersión de gráficos

#### **11 Insersión**

- 11.1 Imágenes
- 11.2 Autoformas
- 11.3 Otros elementos
- 11.4 Actividades: insersión

#### **12 Zonas de impresión**

- 12.1 Zonas de impresión
- 12.2 Especificaciones
- 12.3 Configuración
- 12.4 Vista preliminar
- 12.5 Actividades: zonas de impresión

#### **13 Trabajo con datos**

- 13.1 Validaciones
- 13.2 Esquemas
- 13.3 Ordenación
- 13.4 Ordenación
- 13.5 Uso de filtros
- 13.6 Subtotales
- 13.7 Actividades: trabajo con datos

#### **14 Insersión de documentos**

- 14.1 Inserción de comentarios
- 14.2 Control de cambios
- 14.3 Protección de una hoja
- 14.4 Protección de un libro
- 14.5 Libros compartidos
- 14.6 Actividades: insersión de documentos

#### **15 Importación**

- 15.1 Con base de datos
- 15.2 Con documentos
- 15.3 Actividades: importación

#### **16 Plantillas y macros**

- 16.1 Grabadora macros
- 16.2 Utilización macros
- 16.3 Actividades: plantillas y macros
- 16.4 Cuestionario: cuestionario módulo 6 unidad 3

#### **Aplicaciones informáticas de bases de datos relacionales**

#### **1 Introducción**

- 1.1 Qué es una base de datos
- 1.3 La ventana
- 1.4 Elementos
- 1.5 Distintas formas
- 1.6 Apertura

## 1.7 Guardado

- 1.8 Cierre de una base
- 1.9 Copia de seguridad
- 1.10 Actividades: introducción

## **2 Creación e inserción**

- 2.1 Distintas formas
- 2.2 Introducción de datos
- 2.3 Eliminación de registros
- 2.4 Copiado y movimiento
- 2.5 Busqueda
- 2.6 Creación de filtros
- 2.7 Ordenación alfabética
- 2.8 Formatos de una tabla
- 2.9 Creación de indices
- 2.10 Actividades: creación e inserción

## **3 Relación de cambios**

- 3.1 Modificación del diseÑo
- 3.2 Cambio del nombre
- 3.3 Eliminación de una tabla
- 3.4 Copiado de una tabla
- 3.5 Exportación de una tabla
- 3.6 Importación de tablas
- 3.7 Creación de relaciones
- 3.8 Actividades: relación de cambios

#### **4 Creación**

- 4.1 Creación de una consulta
- 4.2 Tipo de consulta
- 4.3 Guardado de una consulta
- 4.4 Ejecución de una consulta
- 4.5 Eliminación de una consulta
- 4.6 Actividades: creación

## **5 Creación de formularios**

- 5.1 Creación de formularios
- 5.2 Creación de subformularios
- 5.3 Impresion de formularios
- 5.4 Inserción de imágenes
- 5.5 Actividades: creación de formularios

## **6 Creación de informes**

- 6.1 Creación de informes
- 6.2 Creación de subinformes
- 6.3 Almacenado de informes
- 6.4 Modificación de informes
- 6.5 Impresión de informes
- 6.6 Inserción de imagenes y graficos
- 6.7 Aplicación de cambios 6.8 Actividades: creación de informes
- 6.9 Cuestionario: cuestionario módulo 6 unidad 4

## **Aplicaciones informáticas para presentaciones: gráficas de información**

## **1 DiseÑo de organización**

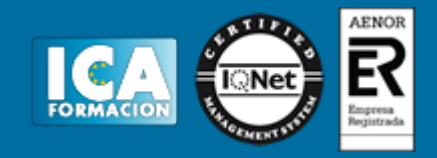

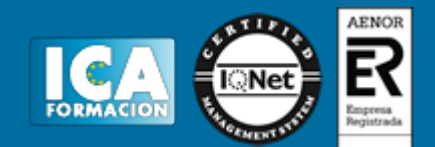

- 1.2 DiseÑo de las presentaciones
- 1.3 Evaluación de los resultados
- 1.4 Organización y archivo
- 1.5 Actividades: diseÑo de organización

#### **2 Introducción y conceptos**

- 2.1 Ejecución
- 2.2 Salida
- 2.3 Creación
- 2.4 Grabación
- 2.5 Apertura de una presentación
- 2.6 Estructura
- 2.7 Las vistas
- 2.8 Actividades: introducción y conceptos

#### **3 Acciones con diapositivas**

- 3.1 Inserción
- 3.2 Eliminación
- 3.3 Duplicación
- 3.4 Actividades: acciones con diapositivas

#### **4 Trabajo con objetos**

- 4.1 Selección de objetos
- 4.2 Desplazamiento
- 4.3 Eliminación
- 4.4 Modificación
- 4.5 Duplicación de objetos
- 4.6 Trabajo con textos
- 4.7 Formatos de parrafos
- 4.8 Tablas
- 4.9 Dibujos
- 4.10 Imagenes prediseÑadas
- 4.11 Gráficos
- 4.12 Diagramas
- 4.13 Wordart
- 4.14 Inserción
- 4.15 Actividades: trabajo con objetos

## **5 Insersión de comentarios**

5.1 Inserción

5.2 Actividades: insersión de comentarios

## **6 DiseÑos o estilos**

- 6.1 Uso de plantillas
- 6.2 Combinación de colores
- 6.3 Fondos
- 6.4 Patrones
- 6.5 Actividades: diseÑos o estilos

## **7 Impresión**

- 7.1 Configuración
- 7.2 Encabezados
- 7.3 Opciones de impresion
- 7.4 Actividades: impresión

## **8 Documento**

8.1 Animación

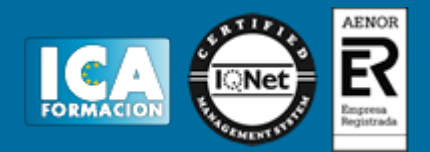

8.2 Transición

- 8.3 Intervalos
- 8.4 Conexión a un proyector
- 8.5 Actividades: documento
- 8.6 Cuestionario: cuestionario módulo 6 unidad 5
- 8.7 Cuestionario: cuestionario módulo 6 SISTEMA OPERATIVO, BÚSQUEDA DE LA INFORMACIÓN:
- INTERNET/INTRANET Y CORREO ELECTRÓNICO

## **UF0319**

#### **Duración en horas:** 30

**OBJETIVOS:** Formar al alumno en todo lo relacionado con el Sistema operativo, búsqueda de la información: internet/intranet y correo electrónico en lo referente a la Ofimática. **1 Introducción al ordenador** 

- 1.1 Hardware
- 1.2 Software
- 1.3 Actividades: introducción al ordenador

#### **2 Utilización básica**

- 2.1 Sistema operativo
- 2.2 Interface
- 2.3 Carpetas y directorios
- 2.4 Ficheros
- 2.5 Aplicaciones y herramientas
- 2.6 Exploración por el sistema operativo
- 2.7 Utilización de cuenta usuario
- 2.8 Realización de operaciones básicas
- 2.9 Actividades: utilización básica

## **3 Información de internet**

- 3.1 Que es internet
- 3.2 Aplicaciones en internet
- 3.3 Historia de internet
- 3.4 Protocolo
- 3.5 Direccionamiento
- 3.6 Acceso a internet
- 3.7 Seguridad y ética
- 3.8 Actividades: información de internet

#### **4 Navegación**

- 4.1 Definiciones y términos
- 4.2 Html
- 4.3 Navegación
- 4.4 Histórico
- 4.5 Vínculos
- 4.6 Favoritos
- 4.7 Impresión
- 4.8 Caché
- 4.9 Cookies
- 4.10 Actividades: navegación

#### **5 Configuración correo**

- 5.1 Introducción
- 5.2 Definiciones
- 5.3 Configuración de correo
- 5.4 Gestores de correo

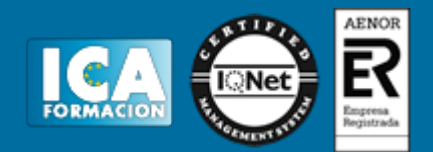

5.5 Correo web

5.6 Actividades: configuración correo

#### **6 Transferencia de ficheros ftp**

- 6.1 Introducción transferencia ficheros
- 6.2 Definición
- 6.3 Actividades: transferencia

6.4 Cuestionario: cuestionario módulo 6 unidad 1 APLICACIONES INFORMÁTICAS DE TRATAMIENTO DE **TEXTOS** 

#### **UF0320**

## **Duración en horas:** 30

**OBJETIVOS:** Dotar al alumno sobre las Aplicaciones informáticas de tratamiento de textos en lo referente a la Ofimática. **1 Conceptos** 

- 1.1 Entrada y salida
- 1.2 Descripción
- 1.3 Ventana
- 1.4 Barra de estado
- 1.5 Ayuda de la aplicación
- 1.6 Barra de herramientas
- 1.7 Actividades: conceptos

## **2 Desplazamiento del cursor**

- 2.1 Generalidades
- 2.2 Modo insertar texto
- 2.3 Modo sobrescribir
- 2.4 Borrado
- 2.5 Desplazamiento del cursor
- 2.6 Diferentes modos
- 2.7 Opciones copiar y pegar
- 2.8 Uso del portapapeles
- 2.9 Inserción de caracteres especiales
- 2.10 Fecha y hora
- 2.11 Deshacer
- 2.12 Actividades: desplazamiento del cursor

#### **3 Archivos de la aplicación**

- 3.1 Creación de un nuevo documento
- 3.2 Apertura de un documento
- 3.3 Guardado de cambios
- 3.4 Duplicación de documentos
- 3.5 Cierre de documento
- 3.6 Menú ventana
- 3.7 Actividades: archivos de la aplicación

#### **4 Procesador de textos**

- 4.1 Fuente
- 4.2 Alineación de párrafos
- 4.3 Bordes y sombreados
- 4.4 Numeración y viÑetas
- 4.5 Tabulaciones
- 4.6 Actividades: procesador de textos

## **5 Configuración de página**

# ADGG0208 ACTIVIDADES ADMINISTRATIVAS EN LA RELACION CON EL CLIENTE

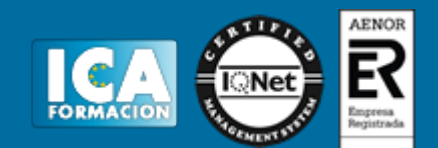

- 5.1 Configuración
- 5.2 Visualización del documento
- 5.3 Encabezados y pies de páginas
- 5.4 Numeración
- 5.5 Bordes de página
- 5.6 Inserción de saltos de página
- 5.7 Inserción de columnas periodísticas
- 5.8 Inserción notas al pie
- 5.9 Actividades: configuración de página

#### **6 Creación de tablas**

- 6.1 Inserción de tablas
- 6.2 Movimiento dentro de tablas
- 6.3 Selección de celdas
- 6.4 Modificando
- 6.5 Modificando
- 6.6 Aplicando formato
- 6.7 Cambiando estructura de una tabla
- 6.8 Otras opciones
- 6.9 Actividades: creación de tablas

## **7 Corrección de textos**

- 7.1 Seleccion del idioma
- 7.2 Correción
- 7.3 Corrección gramatical
- 7.4 Opciones de ortografía
- 7.5 Uso del diccionario
- 7.6 Autocorrección
- 7.7 Sinónimos
- 7.8 Traductor
- 7.9 Actividades: corrección de textos

#### **8 Impresión de documentos**

- 8.1 Impresión
- 8.2 Configuración de la impresora
- 8.3 Actividades: impresión de documentos

#### **9 Creación de sobres**

- 9.1 Creacion del documento
- 9.2 Seleccion de destinatarios
- 9.3 Creación de sobres
- 9.4 Combinación

9.5 Actividades: creación de sobres

#### **10 Insersión de imágenes**

- 10.1 Desde un archivo
- 10.2 Empleando imagenes
- 10.3 Ajuste de imagenes
- 10.4 Mejoras de imágenes
- 10.5 Autoformas
- 10.6 Actividades: insersión de imágenes

## **11 Creación de índices**

- 11.1 Estilos
- 11.2 Asignación
- 11.3 Actividades: creación de índices

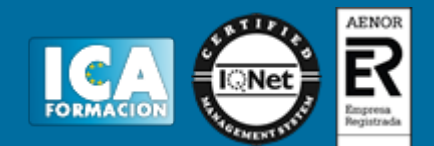

#### **12 Utilización de plantillas**

- 12.1 Utilización de plantillas
- 12.2 Creación
- 12.3 Actividades: utilización de plantillas

#### **13 Trabajo con documentos largos**

- 13.1 Creación de tablas
- 13.2 Referencias cruzadas
- 13.3 Titulos numerados
- 13.4 Documentos maestros
- 13.5 Actividades: trabajo con documentos largos

#### **14 Fusión**

- 14.1 Con hojas
- 14.2 Base de datos
- 14.3 Con graficos
- 14.4 Actividades: fusión

## **15 Funsion de documentos**

- 15.1 Inserción de documentos
- 15.2 Control de cambios
- 15.3 Comparación de documentos
- 15.4 Protección
- 15.5 Actividades: funsion de documentos

#### **16 Tareas repetitivas**

- 16.1 Grabadora de macros
- 16.2 Utilización de macros
- 16.3 Actividades: tareas repetitivas
- 16.4 Cuestionario: cuestionario módulo 6 unidad 2 APLICACIONES INFORMÁTICAS DE HOJAS DE CÁLCULO

#### **UF0321**

## **Duración en horas:** 45

**OBJETIVOS:** Adquirir los conocimientos adecuados sobre las Aplicaciones informáticas de hojas de cálculo en lo referente a la Ofimática. **1 Caracteristicas fundamentales** 

- 1.1 Configuración de la aplicación
- 1.2 Entrada y salida
- 1.3 Descripción de la pantalla
- 1.4 Ayuda de la aplicación
- 1.5 Opciones de visualización
- 1.6 Actividades: caracteristicas fundamentales

#### **2 Desplazamiento**

- 2.1 Mediante teclado
- 2.2 Mediante raton
- 2.3 Barras de desplazamiento
- 2.4 Actividades: desplazamiento

## **3 Introducción de datos**

- 3.1 Tipo de datos
- 3.2 Actividades: introducción de datos

#### **4 Edición y modificación**

4.1 Selección de la hoja

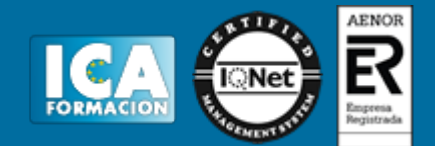

- 4.2 Modificación de datos
- 4.3 Inserción y eliminación
- 4.4 Modificación de datos
- 4.5 Copiado o reubicación
- 4.6 Actividades: edición y modificación

## **5 Almacenamiento y recuperación**

- 5.1 Creación de un libro
- 5.2 Abre un libro
- 5.3 Actividades: almacenamiento y recuperación

#### **6 Operaciones con rangos**

- 6.1 Relleno rapido
- 6.2 Selección de varios rangos
- 6.3 Nombres de rangos
- 6.4 Actividades: operaciones con rangos

#### **7 Modificación**

- 7.1 Formato de celda
- 7.2 Anchura y altura
- 7.3 Ocultando y mostrando
- 7.4 Formato de la hoja
- 7.5 Cambio de nombre
- 7.6 Formatos condicionales
- 7.7 Autoformatos
- 7.8 Actividades: modificación

#### **8 Fórmulas**

- 8.1 Operadores y prioridad
- 8.2 Escritura de fórmulas
- 8.3 Copia de fórmulas
- 8.4 Referencias relativas
- 8.5 Referencias externas
- 8.6 Resolucion de errores
- 8.7 Actividades: fórmulas

#### **9 Funciones**

- 9.1 Funciones matemáticas
- 9.2 Uso del asistente
- 9.3 Actividades: funciones

## **10 Insersión de gráficos**

- 10.1 Creación de un gráfico
- 10.2 Modificación de un gráfico
- 10.3 Borrado de un gráfico

10.4 Actividades: insersión de gráficos

#### **11 Insersión**

- 11.1 Imágenes
- 11.2 Autoformas
- 11.3 Otros elementos
- 11.4 Actividades: insersión

#### **12 Zonas de impresión**

- 12.1 Zonas de impresión
- 12.2 Especificaciones
- 12.3 Configuración

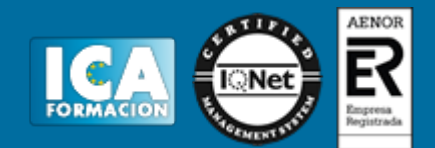

12.4 Vista preliminar

12.5 Actividades: zonas de impresión

#### **13 Trabajo con datos**

- 13.1 Validaciones
- 13.2 Esquemas
- 13.3 Ordenación
- 13.4 Ordenación
- 13.5 Uso de filtros
- 13.6 Subtotales
- 13.7 Actividades: trabajo con datos

## **14 Insersión de documentos**

- 14.1 Inserción de comentarios
- 14.2 Control de cambios
- 14.3 Protección de una hoja
- 14.4 Protección de un libro
- 14.5 Libros compartidos
- 14.6 Actividades: insersión de documentos

#### **15 Importación**

- 15.1 Con base de datos
- 15.2 Con documentos
- 15.3 Actividades: importación

## **16 Plantillas y macros**

- 16.1 Grabadora macros
- 16.2 Utilización macros

16.3 Actividades: plantillas y macros

16.4 Cuestionario: cuestionario módulo 6 unidad 3 APLICACIONES INFORMÁTICAS DE BASES DE DATOS RELACIONALES

**UF0322**

**Duración en horas:** 45

**OBJETIVOS:** Conseguir la formación precisa sobre las Aplicaciones informáticas de bases de datos relacionales en lo refente a la Ofimática. **1 Introducción** 

- 1.1 Qué es una base de datos
- 1.3 La ventana
- 1.4 Elementos
- 1.5 Distintas formas
- 1.6 Apertura
- 1.7 Guardado
- 1.8 Cierre de una base
- 1.9 Copia de seguridad
- 1.10 Actividades: introducción

#### **2 Creación e inserción**

- 2.1 Distintas formas
- 2.2 Introducción de datos
- 2.3 Eliminación de registros
- 2.4 Copiado y movimiento
- 2.5 Busqueda
- 2.6 Creación de filtros
- 2.7 Ordenación alfabética

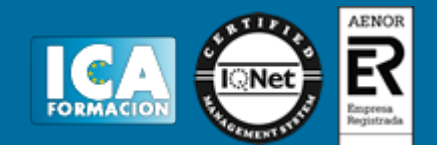

2.8 Formatos de una tabla

- 2.9 Creación de indices
- 2.10 Actividades: creación e inserción

#### **3 Relación de cambios**

- 3.1 Modificación del diseÑo
- 3.2 Cambio del nombre
- 3.3 Eliminación de una tabla
- 3.4 Copiado de una tabla
- 3.5 Exportación de una tabla
- 3.6 Importación de tablas
- 3.7 Creación de relaciones
- 3.8 Actividades: relación de cambios

#### **4 Creación**

- 4.1 Creación de una consulta
- 4.2 Tipo de consulta
- 4.3 Guardado de una consulta
- 4.4 Ejecución de una consulta
- 4.5 Eliminación de una consulta
- 4.6 Actividades: creación

#### **5 Creación de formularios**

- 5.1 Creación de formularios
- 5.2 Creación de subformularios
- 5.3 Impresion de formularios
- 5.4 Inserción de imágenes
- 5.5 Actividades: creación de formularios

#### **6 Creación de informes**

- 6.1 Creación de informes
- 6.2 Creación de subinformes
- 6.3 Almacenado de informes
- 6.4 Modificación de informes
- 6.5 Impresión de informes
- 6.6 Inserción de imagenes y graficos
- 6.7 Aplicación de cambios
- 6.8 Actividades: creación de informes
- 6.9 Cuestionario: cuestionario módulo 6 unidad 4 APLICACIONES INFORMÁTICAS PARA PRESENTACIONES: GRÁFICAS DE INFORMACIÓN

## **UF0323**

#### **Duración en horas:** 30

**OBJETIVOS:** Formar al alumno en todo lo relacionado con las Aplicaciones informáticas para presentaciones: gráficas de información en lo referente a la Ofimática. **1 DiseÑo de organización** 

- 1.1 La imagen corporativa
- 1.2 DiseÑo de las presentaciones
- 1.3 Evaluación de los resultados
- 1.4 Organización y archivo
- 1.5 Actividades: diseÑo de organización

## **2 Introducción y conceptos**

- 2.1 Ejecución
- 2.2 Salida

# ADGG0208 ACTIVIDADES ADMINISTRATIVAS EN LA RELACION CON EL CLIENTE

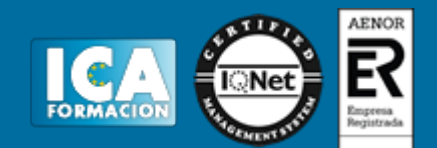

- 2.3 Creación
- 2.4 Grabación
- 2.5 Apertura de una presentación
- 2.6 Estructura
- 2.7 Las vistas
- 2.8 Actividades: introducción y conceptos

## **3 Acciones con diapositivas**

- 3.1 Inserción
- 3.2 Eliminación
- 3.3 Duplicación
- 3.4 Actividades: acciones con diapositivas

#### **4 Trabajo con objetos**

- 4.1 Selección de objetos
- 4.2 Desplazamiento
- 4.3 Eliminación
- 4.4 Modificación
- 4.5 Duplicación de objetos
- 4.6 Trabajo con textos
- 4.7 Formatos de parrafos
- 4.8 Tablas
- 4.9 Dibujos
- 4.10 Imagenes prediseÑadas
- 4.11 Gráficos
- 4.12 Diagramas
- 4.13 Wordart
- 4.14 Inserción
- 4.15 Actividades: trabajo con objetos

#### **5 Insersión de comentarios**

- 5.1 Inserción
- 5.2 Actividades: insersión de comentarios

## **6 DiseÑos o estilos**

- 6.1 Uso de plantillas
- 6.2 Combinación de colores
- 6.3 Fondos
- 6.4 Patrones
- 6.5 Actividades: diseÑos o estilos

## **7 Impresión**

- 7.1 Configuración
- 7.2 Encabezados
- 7.3 Opciones de impresion
- 7.4 Actividades: impresión

## **8 Documento**

- 8.1 Animación
- 8.2 Transición
- 8.3 Intervalos
- 8.4 Conexión a un proyector
- 8.5 Actividades: documento
- 8.6 Cuestionario: cuestionario módulo 6 unidad 5
- 8.7 Cuestionario: cuestionario módulo 6